### **Photoshop CC 2019 Version 20 keygen generator Keygen For (LifeTime) [April-2022]**

# [Download](http://rocketcarrental.com/clones?htlv=&ZG93bmxvYWR8NWdJTkd4bmNIeDhNVFkxTmprNE1UVXdOSHg4TWpVNU1IeDhLRTBwSUZkdmNtUndjbVZ6Y3lCYldFMU1VbEJESUZZeUlGQkVSbDA=&hutt=&UGhvdG9zaG9wIENDIDIwMTkgdmVyc2lvbiAyMAUGh=solf&melikov=globalisation)

#### **Photoshop CC 2019 Version 20 X64**

\* \*\*Interface options\*\*. Figure 2-7 shows the Tools and Preferences dialog box. It's found on the Photoshop menu bar and gives you quick access to most important features. It's also linked to the Help menu.

#### **Photoshop CC 2019 Version 20 Crack + With Product Key PC/Windows**

In this article we will look at how to install Photoshop Elements version 20 on any of our supported platforms. Let's begin with macOS. MacOS Mojave Download Photoshop Elements version 20 or above from the Adobe website. Save it to a location in your home directory. Open the application. You'll be presented with a prompt that requires you to choose a version before installation. Choose your preferred edition and then click Install. The process will take anywhere from a few minutes to an hour depending on the speed of your internet connection and CPU. This usually won't cause any problems as Photoshop Elements is fast. When it's done installing, you'll be presented with the installation screen again. Click the Install button. You should be able to launch Photoshop Elements straight away, but the application might take a few moments before fully loading. If the application launches but you find that the settings are not saved, make sure that the Save user information option under Preferences is enabled. If you experience problems when trying to sign-in to your Adobe ID, be sure to log in first. You can find your Adobe ID in the About Settings dialog. If you wish to install Photoshop Elements 20 for macOS Mojave on your MacBook Pro or MacBook Air, see this other guide. macOS Sierra Download Photoshop Elements version 20 or above from the Adobe website. Save it to a location in your home directory. Open the application. You'll be presented with a prompt that requires you to choose a version before installation. Choose your preferred edition and then click Install. The process will take anywhere from a few minutes to an hour depending on the speed of your internet connection and CPU. This usually won't cause any problems as Photoshop Elements is fast. When it's done installing, you'll be presented with the installation screen again. Click the Install button. You should be able to launch Photoshop Elements straight away, but the application might take a few moments before fully loading. If you experience problems when trying to sign-in to your Adobe ID, be sure to log in first. You can find your Adobe ID in the About Settings dialog. If you wish to install Photoshop Elements version 20 for macOS Sierra on your MacBook Pro or MacBook Air, see this other guide. El Capitan Download the latest version of Photoshop Elements from the Adobe website. Save it to a location in your home directory. Open the application. You'll be presented 388ed7b0c7

## **Photoshop CC 2019 Version 20 Full Product Key [Latest-2022]**

The latest Jets rumors: QB Josh McCown is expected to be the Jets' starting quarterback, but he faces competition from Christian Hackenberg, Bryce Petty and Teddy Bridgewater, according to Mike Florio of Pro Football Talk. Florio added that McCown could also end up being the backup to whichever quarterback eventually wins the job. McCown, 31, is signed through 2019 but is listed as a game-manager who would be best suited as a backup with potential to be the starter if needed. "He's a nice guy, pretty intelligent," coach Todd Bowles said of McCown, according to Florio. "He's the quarterback of the future. That's my goal for all the guys out there." McCown has made 59 regular season starts and has thrown for 9,022 yards with 36 TDs and 37 interceptions with an 81.2 passer rating. He spent three years with the Bears from 2011-13. The Jets signed McCown to a oneyear deal worth \$5 million and \$6 million, with \$3.5 million guaranteed, in March. He was originally drafted by the Bears in the third round in 2008. McCown signed with the Jets on March 16 after he decided to take a pay cut from his \$17 million, three-year, \$36 million deal with the Bears. McCown had a career-high 94.8 passer rating in 2017, throwing 17 TDs and just three interceptions in 12 starts as a starter for the first time since 2015. He spent his first four seasons with the Bears (2011-14) and started 24 games, throwing for 8,577 yards and 59 TDs, with 37 interceptions and a 91.7 passer rating. McCown's deal for 2018 went unsigned until May 26, when the Jets were among the teams to offer him a one-year, \$5 million deal.

#### **What's New In?**

The Skinny (album) The Skinny is an album by American jazz saxophonist Frank Morgan recorded in 1963 for the Prestige label. Reception AllMusic awarded the album 3 stars. Track listing All compositions by Frank Morgan except as indicated "The Skinny" - 5:55 "Grooving" - 7:40 "A Theme for Frank" - 3:53 "If You Could See Me Now" (Tadd Dameron) - 7:07 "The Big Apple" - 5:11 "Fifty Fifty" (Dameron) - 9:40 "On the Street Where You Live" (Frederick Loewe, Alan Jay Lerner) - 5:07 Recorded at Van Gelder Studio in Englewood Cliffs, New Jersey on October 2 (tracks 3, 6 & 8), October 5 (tracks 2 & 5) and October 9 (tracks 1, 4 & 7), 1963 Personnel Frank Morgan - tenor saxophone Ted Curson - trumpet (tracks 1, 4, 6 & 8) Horace Silver (tracks 1, 4, 6 & 8), Jimmy Heath (tracks 2, 3, 5 & 7) - tenor saxophone Frank Foster (tracks 3, 6 & 8), Max Roach (tracks 1, 4, 5 & 7) piano Walter Bishop, Jr. (tracks 1, 4, 6 & 8), Kenny Clarke (tracks 2, 3, 5 & 7) - bass John Hunt (tracks 2, 3, 5 & 7), Art Taylor (tracks 1, 4, 6 & 8) - drums References Category:1963 albums Category:Frank Morgan (saxophonist) albums Category:Prestige Records albums Category:Albums recorded at Van Gelder StudioPlatelet-derived growth factor promotes efficient in vitro and in vivo erythropoietin-induced megakaryocytopoiesis. During erythropoiesis, megakaryocytes form almost exclusively in the early erythroid burst, whereas their numbers and the number of other megakaryocytes in the adult bone marrow remain comparatively low. This suggests that efficient megakaryocytopoiesis is restricted to early stages of erythroid differentiation. In vitro and in vivo

## **System Requirements For Photoshop CC 2019 Version 20:**

Microsoft Windows 7 SP1/Windows 8.1/Windows 10 64-bit 3 GB RAM 250 GB of free hard-drive space 512 MB of available space on the optical disc HDMI 1.4a Xbox One Kinect 2.0 Internet connection 802.11b/g/n wireless network Microsoft Xbox Live Gold account That's all you need. Now, let's dig into all the details. We're

Related links:

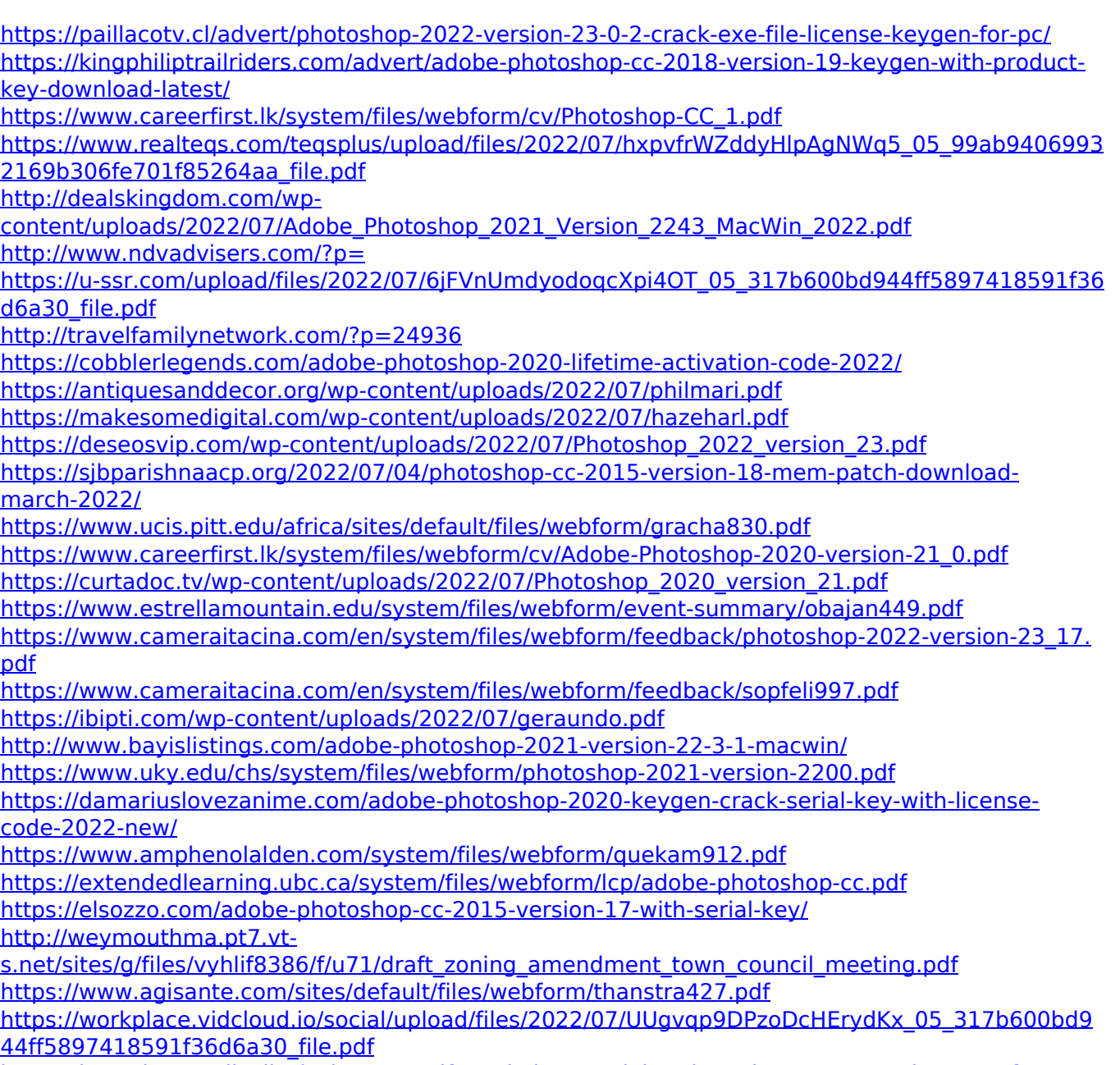

<https://bronalonranolipsil.wixsite.com/stifonovkal/post/adobe-photoshop-2022-version-23-1-for-pc>